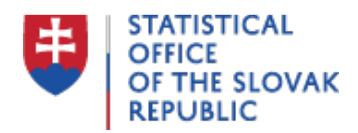

## **Electronic transmission**

Last update:23.12.2015

## **Electronic Reporting of Intrastat declaration from 1 April 2010**

Act No. 55/2010 Coll., as amended Act No. 540/2001 Coll. Regarding State Statistics entered into force on 1 April 2010. According to §25a Intrastat declarations can be submitted only electronically. Since the Act does not recognise any other form of Intrastat reporting, electronic declaration is considered to be the only way to fulfil the reporting obligation on the trade of goods between EU member states.

More information about Electronic Reporting of Intrastat declarations you can find on the web page:<https://intrastat.financnasprava.sk/en/> in the part "**How it all Works".**

Electronic reporting of Intrastat declaration is defined as:

Transmission of data in the form prescribed sentence structure in XML format. To create and transmit such electronic document, a software application INTRASTAT-CS or web form should be used. In both cases it is necessary to ask either the Statistical Office of SR ( intrastat-sk@statistics.sk) or the Financial Administration of SR customs section ( helpdesk.intrastat@financnasprava.sk) to obtain access codes. These access codes then enable the user to connect with the Customs web page. Both the application Intrastat-CS and the web form are free of charge and supported by the help desk.

**The software application INTRASTAT-CS** in addition to the basic functionality (creation of declaration, its transformation into the xml format and its transmission by means of connection with the Customs web page) also provides the user with other functions such as archiving of declarations, creation of templates of the declarations and templates of subheadings, creation of local nomenclature of goods, update of currency exchange rates, update of various code lists etc. In case that provider of statistical information (PSI) is using its own software to create Intrastat declaration, the INTRASTAT-CS application enables its transformation into XML format from XLS format and its subsequent transmission.

**Web form** enables a direct connection with the Customs portal and creation of Intrastat declaration directly on this portal. Web form is more suitable for declarations which do not contain too many subheadings of combined nomenclature. However, web form allows importing items from CSV.

To create the Intrastat declaration, the PSI is allowed to use its own software, or commercial software purchased for that purpose. The Statistical Office of the SR neither authorises, nor evaluates any of them. It is upon the decision of PSI what approach it uses. To transmit the created declarations, the data should be submitted in defined structure of the sentence in XML format.

To solve any problems with the electronic connection, you can use either the help desk of INTRASTAT of the Financial Administration SR customs section (tel.: +421 2 48273 366, +421 2

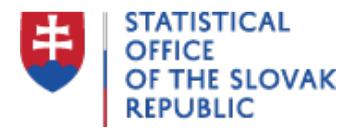

48273 363) or the help desk of the Statistical Office SR (+421 2 50236 277).